## il Giornale

Data 09-07-2018 Pagina 4 1 Foglio

### **IL CASO**

# Prof e bidelli in fuga dalla Fornero Nuovo allarme esodati per 35 mila

### Il passaggio Inpdap-Inps ostacola pensioni già bloccate nel 2011

#### **Gian Maria De Francesco**

Roma La riforma Fornero rischia di essere una trappola infernale per circa 35mila dipendenti del ministero dell'Istruzione (25mila insegnanti, 8mila funzionari tecnico-amministrativi e 300 presidi) a causa dell'ingorgo burocratico che si è determinato all'Inps. Con l'assorbimento dell'Inpdap nell'istituto oggi guidato da Tito Boeri, infatti, tocca a quest'ultimo valutare la correttezza delle domande e calcolare gli assegni. Il problema è che il vecchio ente previdenziale dei dipendenti pubblici non era informatizzato e la ricostruzione di molte carriere, spesso costellate di anni di supplenze, non è un lavoro facile, dunque l'accoglimento di un'istanza diventa un percor-

so a ostacoli. Anche l'assegno, inizialmente, viene erogato con metodi «spannometrici» proprio per la complessità di tali ricostruzioni. Un ulteriore problema è rappresentato dall'impossibilità di accedere a nuovi incarichi per chi ha presentato domanda di pensionamento. Insomma, si rischia un altro pasticciaccio «esodati».

E anche questa volta la responsabilità non può che essere addossata a quella legge di riforma del sistema previdenziale varata troppo in fretta e senza meditare che porta il nome della giuslavorista torinese. Insegnanti e bidelli, però, rischiano di essere doppiamente turlupinati: la Fornero nel 2011 li ha costretti a lavorare per altri 7 anni poiché a quell'epoca i docenti si potevano pensionare con «quota 96» (con un minimo di 35 anni di contributi). L'ondata del 2018 è costituita soprattutto da nati nel 1951 che hanno raggiunto la soglia dei 66 anni e 7 mesi oppure i 42 anni e 10 mesi di contributi (41 anni e 10 mesi per le donne). Dall'anno prossimo lo scalino dell'età pensionabile sale a 67 anni e il rischio di allungare un altro po' la carriera è elevato.

Ecco perché il ministro dell'Istruzione, Marco Bussetti, forte della sua esperienza da provveditore, ha già attivato un canale con l'inps. Se dovessero saltare assunzioni e trasferimenti già preventivati, si procederà con supplenti che saranno successivamente stabilizzati.

L'elenco degli insuccessi della riforma Fornero diventa cosi sempre più lungo. Al dramma dei 130mila esodati si è poi aggiunto il blocco della rivalutazione degli assegni, ristorato parzialmente tramite sentenza della Consulta nel 2015. Un caos che svela la vera natura della legge: bloccare l'incremento della spesa pensionistica con qualsiasi mezzo, lecito o illecito.

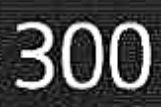

I presidi (ufficialmente «dirigenti scolastici») che vorrebbero andare in pensione al più presto

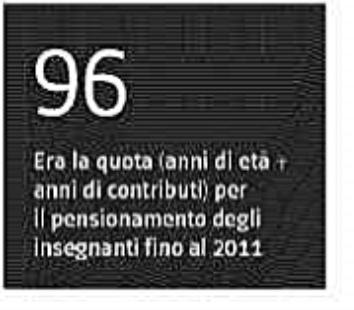

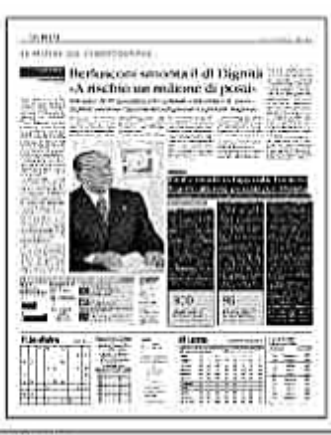

Ritaglio stampa ad uso esclusivo dol. destinatario, non riproducibile